# Vimscript

Sebastian Henneberg

21. Juni 2010

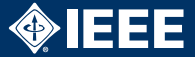

### Die . vimrc enthält alle benutzerdefinierten Einstellungen

- $|$  set syntax  $\mathbf{1}$
- set number  $\mathfrak{D}$
- $\overline{3}$  $|$ set cul
- set autoindent  $\overline{4}$
- s set smartindent
- $6 \vert set$  encoding=utf-8
- filetype plugin on  $\overline{7}$
- set textwidth=80

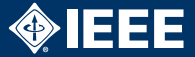

### Die . vimrc enthält alle benutzerdefinierten Einstellungen

- $1$  set syntax
- $2$  set number
- $3$  set cul
- 4 set autoindent
- s set smartindent
- $6 \vert set$  encoding=utf-8
- $7$  filetype plugin on
- set textwidth=80

```
10 | "Um die "Danebenhauer" entschaerfen ;)
_{11} | imap <F1> <ESC>
```
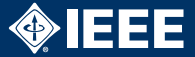

### Die . vimrc enthält alle benutzerdefinierten Einstellungen

- $1$  set syntax
- $2$  set number
- $3$  set cul
- 4 set autoindent
- s set smartindent
- $6 \vert set$  encoding=utf-8
- $7$  filetype plugin on
- $\vert$  set textwidth $=$ 80
- 10 |" Um die "Danebenhauer" entschaerfen ;)  $_{11}$  | imap <F1> <ESC>

### $\Rightarrow$  Hierbei handelt es sich bereits um Vimscript!

# Vimscript als Programmierspache

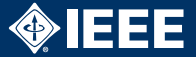

- $\blacktriangleright$  imperatives Paradigma
- $\blacktriangleright$  Typsystem
	- $\blacktriangleright$  scalar
	- $\blacktriangleright$  list
	- $\blacktriangleright$  dictionary
- $\blacktriangleright$  benutzerdefinierte Funktionen
- $\blacktriangleright$  verschiedene Scopes
- $\blacktriangleright$  Varargs
- $\blacktriangleright$  Bedingungen
- $\blacktriangleright$  Schleifen
- ► ternärer Operator
- $\triangleright$  call-by-value oder call-by-reference / in-place
- $\blacktriangleright$  einfache Bindings

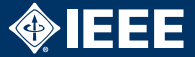

imap <C-D> <C-R>=strftime("%e %b %Y")<CR> imap <C-T> <C-R>=strftime("%l:%M %p")<CR>

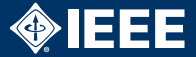

```
imap <C-D> <C-R>=strftime("%e %b %Y")<CR>
imap <C-T> <C-R>=strftime("%l:%M %p")<CR>
```
imap <C-C> <C-R>=string(eval(input("calc: ")))<CR>

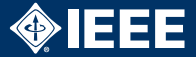

```
imap <C-D> <C-R>=strftime("%e %b %Y")<CR>
imap <C-T> <C-R>=strftime("%l:%M %p")<CR>
```
imap <C-C> <C-R>=string(eval(input("calc: ")))<CR>

iabbrev ihc <C-R>='ich'<CR> iabbrev werdne <C-R>='werden'<CR>

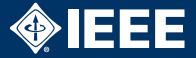

```
imap <C-D> <C-R>=strftime("%e %b %Y")<CR>
imap <C-T> <C-R>=strftime("%l:%M %p")<CR>
```

```
imap <C-C> <C-R>=string(eval(input("calc: ")))<CR>
```

```
iabbrev ihc <C-R>='ich'<CR>
iabbrev werdne <C-R>='werden'<CR>
```

```
iabbrev ... <C-R>='\cdots'<CR>
iabbrev OOP <C-R>=
  \ 'objektorientierte Programmierung'<CR>
```
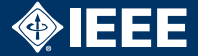

```
function! ToggleSyntax()
\mathbf{1}if exists("g:syntax-on")\overline{2}syntax off
\overline{3}else
\overline{4}syntax enable
\overline{5}endif
6
   endfunction
\overline{7}
```
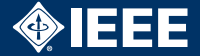

```
function! ToggleSyntax()
\mathbf{1}if exists("g:syntax-on")\overline{2}syntax off
\overline{3}else
\overline{4}syntax enable
\overline{5}endif
6
   endfunction
\overline{7}|nnap|; s : call ToggleSyntax()<CR>
\overline{2}
```
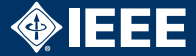

```
_1 | function ! FileName ()
2 return expand ('%:p')_3 end function
4
5 | function! CommentBlock (comment, author)
\overline{6} let comment = "#"
\vert \tau \vert return repeat (comment, 40) . "\<CR>"
\vert \ . comment . " " . FileName() . "\<CR>"
9 \ . comment . "\<CR>"
\begin{array}{ccc} \text{10} & \hspace{0.1cm} & \hspace{0.1cm} \end{array}11 \ . comment . "\<CR>"
\frac{12}{12} \ comment . " " . a : comment . "\<CR>"
\frac{13}{13} \ repeat (comment , 40) . "\<CR>"
_{14} endfunction
```
# Was ist alles möglich?

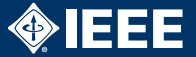

- $\blacktriangleright$  Einstellungen laden/ändern
- $\triangleright$  Syntax-Highlighting definieren
- $\triangleright$  Dateityp-Plugins laden
- automatische Vervollständigung erweitern
- $\blacktriangleright$  automatische Einrückung erweitern
- $\blacktriangleright$  Inhalt des Dokuments beliebig manupulieren
- ▶ eigene Befehle zusammen bauen
- $\blacktriangleright$  auf viele vordefinierte Events reagieren
- $\blacktriangleright$  Textschnipsel oder ganze Dokumente an Pipes senden
- $\blacktriangleright$  externe Programme starten

## Zum Weiterlesen...

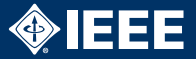

- $\triangleright$  offizielle Dokumentation von Vimscript [http://vimdoc.sourceforge.net/htmldoc/usr\\_41.html](http://vimdoc.sourceforge.net/htmldoc/usr_41.html)
- mehrteiliger Artikel über Vimscript [http://www.ibm.com/developerworks/linux/library/](http://www.ibm.com/developerworks/linux/library/l-vim-script-1/index.html) [l-vim-script-1/index.html](http://www.ibm.com/developerworks/linux/library/l-vim-script-1/index.html)
- **> Sammlung zahlreicher Vimscripts** <http://www.vim.org/scripts/index.php>
- $\blacktriangleright$  und natürlich... :help vim-script-intro ;-)